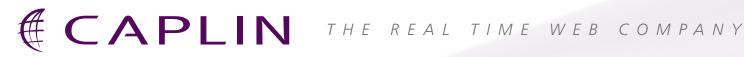

# Caplin Trader 1.4

# RELEASE HIGHLIGHTS

#### **BENEFITS**

- Improved client performance provides a more rewarding end-user experience. Users can trade for longer periods before needing to restart their browsers.
- The Composite Display Component allows developers to implement complex interactions between Display Components, providing a richer end-user experience. For example, the Reference Implementation's Product Finder composite display component allows end-users to specify multiple search criteria for searching and filtering large sets of instruments.
- Users can be given timely, user friendly, notification of connection problems affecting the availability of data and the ability to trade.
- Developers can tailor how Display Components behave in response to changes in the connection status of the Pricing and Trading DataSources.

### www.caplin.com

Caplin Systems Ltd.

Triton Court, Finsbury Square, London EC2A 1BR U.K.

Telephone: +44 (0)20 7826 9600 Facsimile: +44 (0)20 7826 9610

# **Performance improvements**

■ Caplin Trader Client's CPU and memory requirements are substantially reduced.

# **Composite Display Component**

■ The new Composite Display Component groups together other display components, and controls and coordinates their behavior in response to end-user actions.

#### **Product Finder**

■ The Reference Implementation includes a Product Finder Composite Display Component. The Product Finder has a simple form to enter search criteria, a product search tree, and a filterable display grid.

### **Connection status**

The Caplin Trader Client GUI gives end-users feedback on the status of DataSource connections and the related data:

- Each layout has a status bar displaying a customizable status indicator: "connected", "disconnected", or "limited service".
- When a Trading DataSource is down, trading on the instruments affected can be disabled or restricted.
- Stale prices are rendered in a configurable way. For example, when a pricing DataSource is down, the prices displayed for its instruments can be struck out and trading on them disabled.

## **Grid improvements**

■ Personal Grid: Instruments can now be deleted from personal grids, the grid name can be changed, and personal grids can be saved.

# **Supported browsers for Caplin Trader Client**

- New support for Internet Explorer 8.
- Firefox 1.5 is no longer supported use Firefox 2.0.0.18 or higher.